# <span id="page-0-0"></span>Základy programování v  $C++18$ . cvičení Lineární spojový seznam I.

Zuzana Petříčková

27. listopadu 2019

1 / 17

 $\Omega$ 

目

イロト イ押 トイヨ トイヨ トー

### Přehled

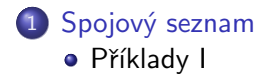

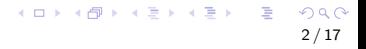

## <span id="page-2-0"></span>Dynamické datové struktury

#### Již známe:

- **o** dynamické pole
- · dynamická matice
- $\bullet$  "chytré" pole

#### Dnes:

 $\bullet$  spojový seznam

## <span id="page-3-0"></span>Spojový seznam

### Jednosměrně zřetězený (lineární) spojový seznam

- · dynamická datová struktura, jejíž prvky jsou stejného typu, ale na rozdíl od pole nejsou nutně v paměti umístěny za sebou Narozdíl od dynamického pole:
	- "rychlejší" vkládání nového prvku "na" požadovanou pozici

**•,pomalejší**" přístup k požadovanému (např. i-tému) prvku Spojový seznam je velmi často používaná datová struktura, je součástí standardních knihoven většiny moderních programovacích jazyků  $(C++,$ Java,...)

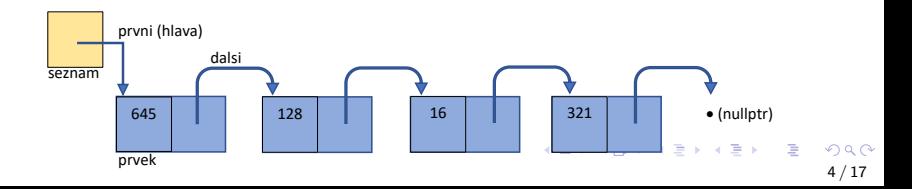

# Spojový seznam (základní varianta)

### Struktura prvku

- **•** vlastní data
- $\bullet$  ukazatel na další prvek (dalsi / next) nebo nullptr

#### Struktura seznamu

- ukazatel na první prvek (první / hlava / head)
- prvky seznamu nacházející se za hlavou se někdy souhrnně nazývají jako **ocas** / tail

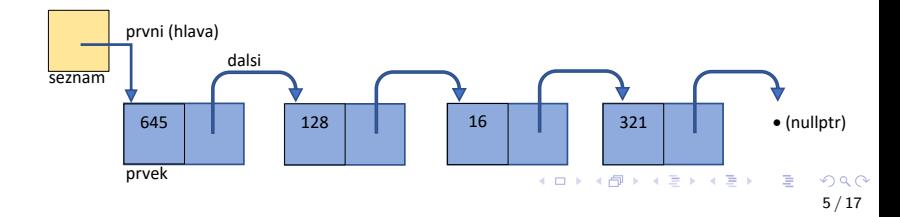

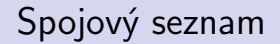

#### Typy spojových seznamů podle struktury seznamu

struktura seznamu obsahuje:

- **1** jen ukazatel na první prvek
- <sup>2</sup> ukazatel na první prvek a ukazatel na poslední prvek
- **3** ukazatel na první prvek a ukazatel na tzv. zarážku (speciální poslední prvek, který nenese data)

### Spojový seznam

#### Typy spojových seznamů podle zřetězení

**■** jednosměrně zřetězený ... každý prvek obsahuje:

- **•** vlastní data
- ukazatel na další prvek
- 2 obousměrně zřetězený ... každý prvek obsahuje:
	- vlastní data
	- ukazatel na další prvek
	- ukazatel na předchozí prvek

# Spojový seznam

Příklad: Vytvoříme jednosměrně zřetězený spojový seznam se zarážkou. Implementujeme některé z následujících operací:

- vytvoření prázdného seznamu
- smazání všech prvků seznamu
- $\bullet\,$ zrušení seznamu
- test prázdnosti seznamu
- výpis obsahu seznamu
- přidání prvku
	- na začátek seznamu
	- na konec seznamu
	- za zadaný prvek
- nalezení prvku s požadovanými daty
- smazání (vyjmutí)
	- prvního prvku seznamu
	- · posledního prvku seznamu
	- $\bullet$  prvku zadaného hodnotou / indexem

メロトメ 御 トメ 差 トメ 差 トー 差

Spojový seznam

Další operace nad seznamem (pokud každý prvek má klíč a hodnotu)

- nalezení prvku s maximálním klíčem
- setřídění prvků seznamu podle klíče

 $\bullet$  ...

### <span id="page-9-0"></span>Spojový seznam ... definice datové struktury

```
// definition in type hodnot ukladanych do seznamu:using T = int;
// using T = Zamestnanec;
// using T = float;
struct Prvek
{
    T data;
    Prvek * dals i = nullptr;} ;
struct Seznam
{
    Prvek * h lava = nullptr;
    Provek * zarazka = nullptr;
} ;
. . .
                                           K ロ ▶ K 個 ▶ K ヨ ▶ K ヨ ▶ │ ヨ │ めぬ◎
```
### <span id="page-10-0"></span>Spojový seznam ... prvni funkce

```
void vytvor (Seznam &s);
void smazVsechny (Seznam &s);
void zrus (Seznam &s);
bool jePrazdny (Seznam &s);
void vloz NaZacatek (Seznam &s, T co);
void vlozNaKonec (Seznam &s, T co);
void vypis (Seznam &s);
T vyjmiPrvni (Seznam &s);
void smazPrvni (Seznam &s);
T vyjmiPosledni (Seznam &s);
void smazPosledni (Seznam &s);
```
{

### <span id="page-11-0"></span>Spojový seznam ... funkce main()

```
/* pro seznam prvku typu int */int main()
    Seznam s ;
    vvtvor(s);
    vlozNaZacatek(s, 4); vlozNaZacatek(s, 5);
    v y p is (s);
    smazVsechny ( s ) ;
     if (i e Prazdny(s))cout << "seznam je prazdny \n";
    vlozNaKonec (s, 5); vlozNaKonec (s, 3);
    vlozNaZacatek(s, 8); vlozNaZacatek(s, 2);
     v y p is (s);
     if (!j e Prazdny(s))\text{cout} << \text{"maxu}' << \text{vvimiPosledni(s)};
     if (!j e Prazdny(s))\text{count} \ll \text{"maxu."} \ll \text{vyjmiPrvni(s)};KO KA KE KE KE KA RA
     zrus(s) ;
                                                                           12 / 17r \cdot t \cdot r \theta.
```
<span id="page-12-0"></span>Spojový seznam

Příklady I

### Spojový seznam ... vytvor a zrus

```
// vytvor " prazdny" seznam (= seznam s jedinnym prvkem, zarazkou)
void vytvor (Seznam &s)
{
    // 1. vytvor now prek (pomoci operator u new)// a jeho adresu vloz do , hlavy'
    // 2. do . zarazky' vloz jeho adresu taktez// 2. nastav naslednika noveho prvku (tj. zarazky) na nullptr
}
// smaz v sechny prvky seznamu krome zarazky
void smazVsechny (Seznam &s)
{
    // 1. dokud seznam obsahuje krome zarazky i dalsi prvky:
    // 1.1. adresu prvniho prvku uloz do pomocneho ukazatele
    // 1.2. posun hlavu na dalsi prvek\frac{1}{2} 1.3. puvodni prvni prvek zrus (pomoci operatoru delete)
}
void zrus (Seznam &s)
{
   // 1. smaz prvky seznamu (zavolej predchozi funkci)\frac{1}{2} 2. zrus prvek, na ktery ukazuje zarazka (delete)<br>(1) a raztav klavni zarazbu na nullato<sup>m k</sup> (d) (d) = = = 090
   1/3. nastav hlavu i zarazku na nullptr\overline{a}}
                                                                      13 / 17
```
### <span id="page-13-0"></span>Spojový seznam

```
// seznam je prazdny, pokud obsahuje prave jeden prvek (zarazku)
bool je Prazdny (Seznam &s)
{ . . . }
void vloz NaZacatek (Seznam &s, T co)
{
   // 1. vytvor now prek (pomoci operator u new)// 2. vloz do nej data (co)// 3. jako jeho naslednika nastav prvni prvek seznamu// 4. do hlavy seznamu vloz adresu nove vytvoreneho prvku
}
void vlozNaKonec (Seznam &s, T co)
{
   // 1. data (co) vloz do aktualni zarazky
   // 1. vytvor nowy prek jako naslednika zarazky// (bude to nova zarazka)
   // 3. do ukazatele ,zarazka' vloz adresu nove vytvoreneho prvku
  // 4. nastav naslednika nove zarazky na nullptr
}
                                          K ロ ▶ K 個 ▶ K 로 ▶ K 로 ▶ - 로 - K 9 Q @
```
### Spojový seznam

```
void vypis (int x) // pro int
{
   cout << x << " " "}
/* pro Zamestnance
void vypis (const Zamestnanec&z)
{
    cout << z. ID << " " << z. jmeno << " " << z. priimeni
        << " " << z. plat < < end;
}
∗/
void vypis (Seznam &s)
{
    // 1. adresu prvniho prvku vloz do pomocneho ukazatele
    // 1. dokud se s timto ukazatelem nedostanes k zarazce:
    // 1.1. vypis obsah prvku (zavolej pomocnou funkci)// 1.2. posun pomocny ukazatel na dalsi prvek}
```
Příklady I

## Spojový seznam ... vyjmutí / smazání prvního prvku

```
T vyjmi Prvni (Seznam &s)
{
   // 1. over, ze seznam neni prazdny// (pokud je, hod vyjimku nebo vrat spec. hodnotu)
   // 2. adresu prvniho prvku vloz do pomocneho ukazatele
   1/3. posun ukazatel hlava na nasledujici prvek
   // 4. data z puvodni hlavy uloz do pomocne promenne// 5. puvodni hlavu odstran (pomoci operatoru delete)// 6. vrat data}
```

```
void smazPrvni (Seznam &s)
{
     // . . .
}
```
<span id="page-16-0"></span>Spojový seznam

Příklady I

## Spojový seznam  $\ldots$  vyjmutí / smazání posledního prvku

```
T vyjmiPosledni (Seznam &s)
{
    // 1. over, ze seznam neni prazdny\sqrt{2} (pokud je, hod vyjimku nebo vrat spec. hodnotu)
    // 2. adresu prvniho prvku vloz do pomocneho ukazatele
    // 3. dokud naslednikem aktualniho prvku neni zarazka:
    // 3.1. posun pomocny ukazatel na dalsi prvek
    // 4. puvodni zarazku odstran (pomoci operatoru delete)// 5. do zarazky vloz adresu akt. prvku
    // ( je v pomocnem ukazateli)
    1/6. nastav nasledika akt. prvku na nullptr
    // 7. vrat data z akt. prvku}
void smazPosledni (Seznam &s)
{
 // \ldots}
```